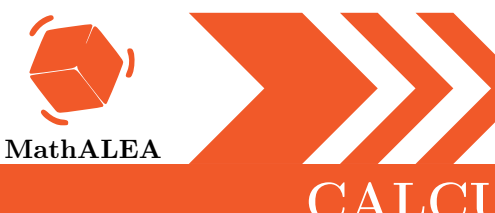

CALCULER AVEC LES RELATIFS

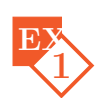

 $Calculer$ 

- 1.  $3 (-2) + 6$
- 2.  $-8 \times (24 \div (-8) 6)$
- 3.  $6 \times (-4) \div 3$
- 4.  $(-5+3+2) \times (-4)$
- 5.  $(-6 29) \div (-5)$

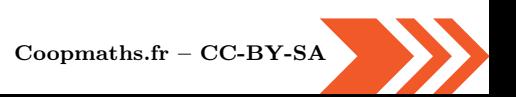

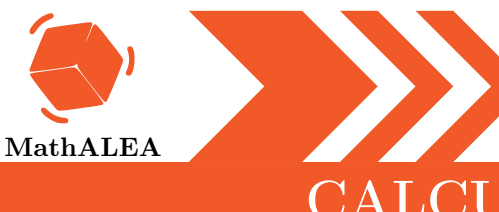

#### CALCULER AVEC LES RELATIFS

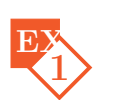

 $\operatorname{Calculate}$ 

- 1.  $-9 \times (-4) 24 \div (-3)$
- 2.  $(-9-8+7) \times 4$
- 3.  $5 (-8) 7$
- 4.  $-2 \times (-12 \div (-4) + 6)$
- 5.  $-56 \div (-8) \times (-4)$

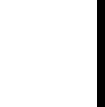

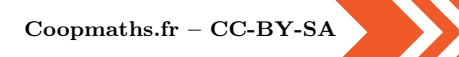

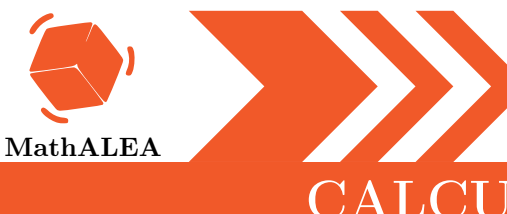

CALCULER AVEC LES RELATIFS

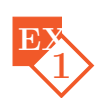

 $\operatorname{Calculate}$ 

- 1.  $-8 \times (20 \div (-5) + 4)$
- 2.  $-35 \div (2+3)$
- 3.  $-4 \times 6 \div (-2)$
- 4.  $-4 14 \div (-2)$
- 5.  $-4 \times 2 \times (-5) 11$

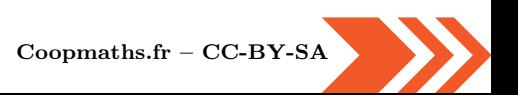

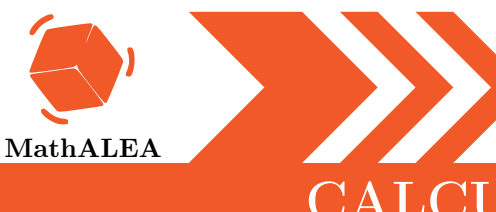

CALCULER AVEC LES RELATIFS

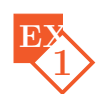

 $Calculer$ 

- 1.  $2 + 16 \div (-4)$
- 2.  $(-10+4) \times 5$
- 3.  $6 \times 7 \div (-10 + 24)$
- 4.  $-49 \div (-4-3)$
- 5.  $8 \times (-11) + 11$

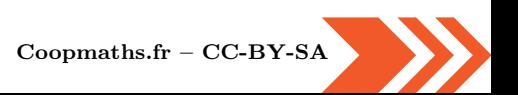

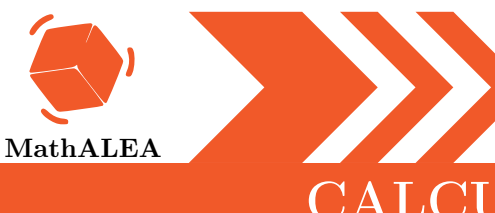

CALCULER AVEC LES RELATIFS

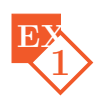

 $\operatorname{Calculate}$ 

- 1.  $(48 32) \div 8$
- 2.  $-11 2 \times (-7)$
- 3.  $2 \times (-2) \times (-4) 2$
- 4.  $-24 \div (-3 5)$
- 5.  $5 \times (-10 + 8)$

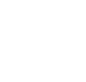

V5

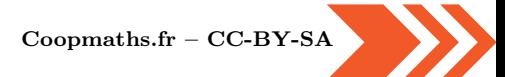

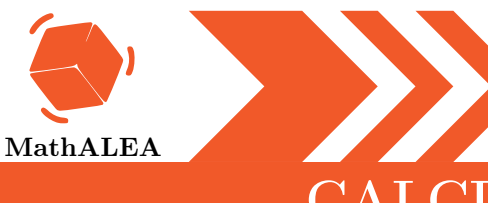

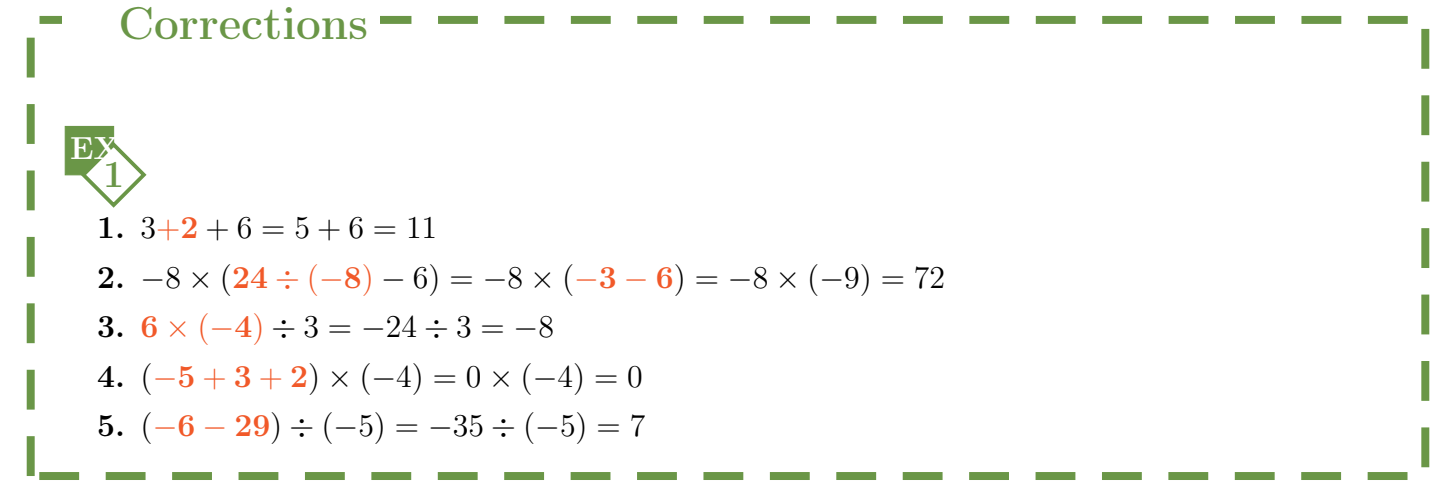

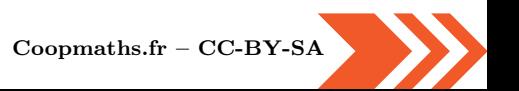

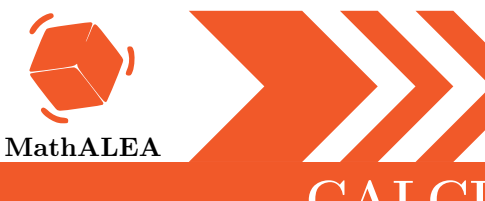

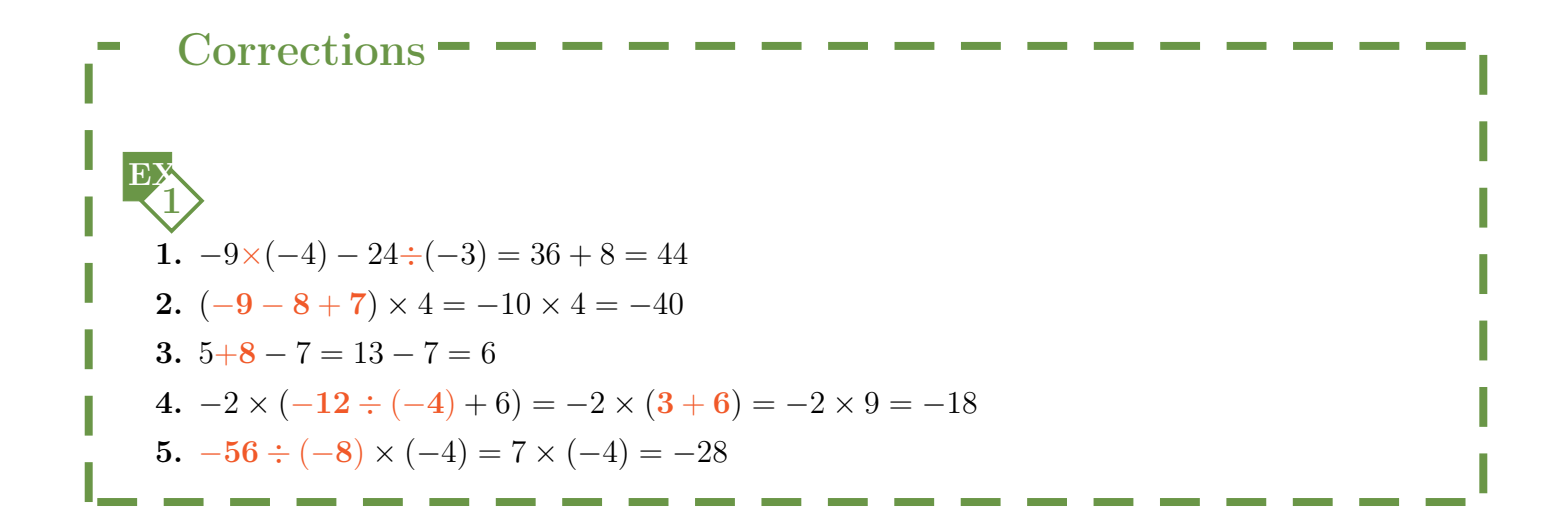

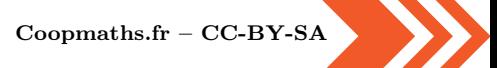

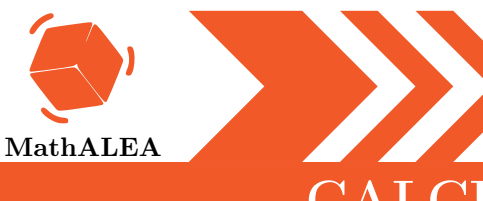

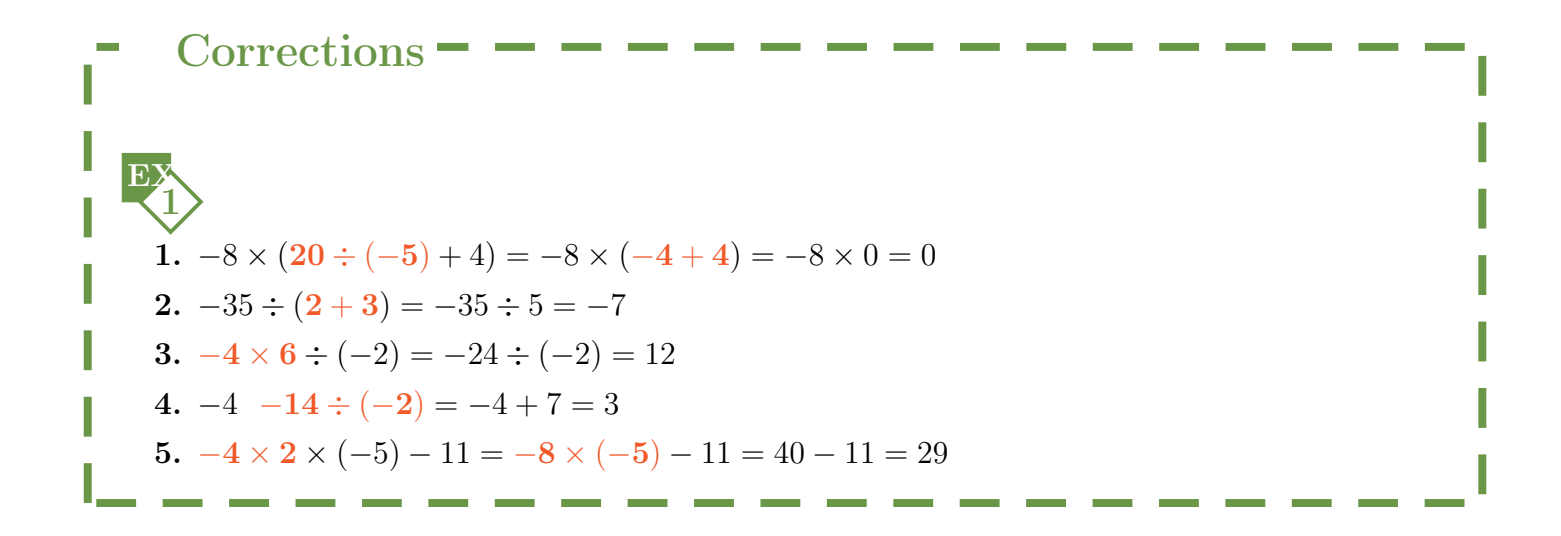

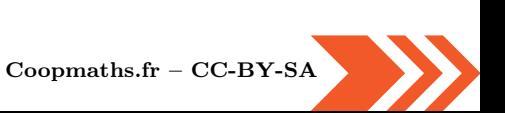

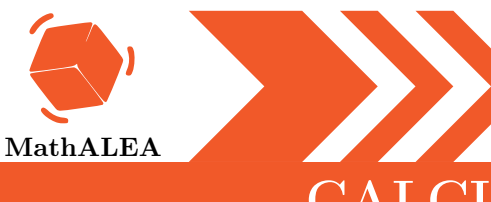

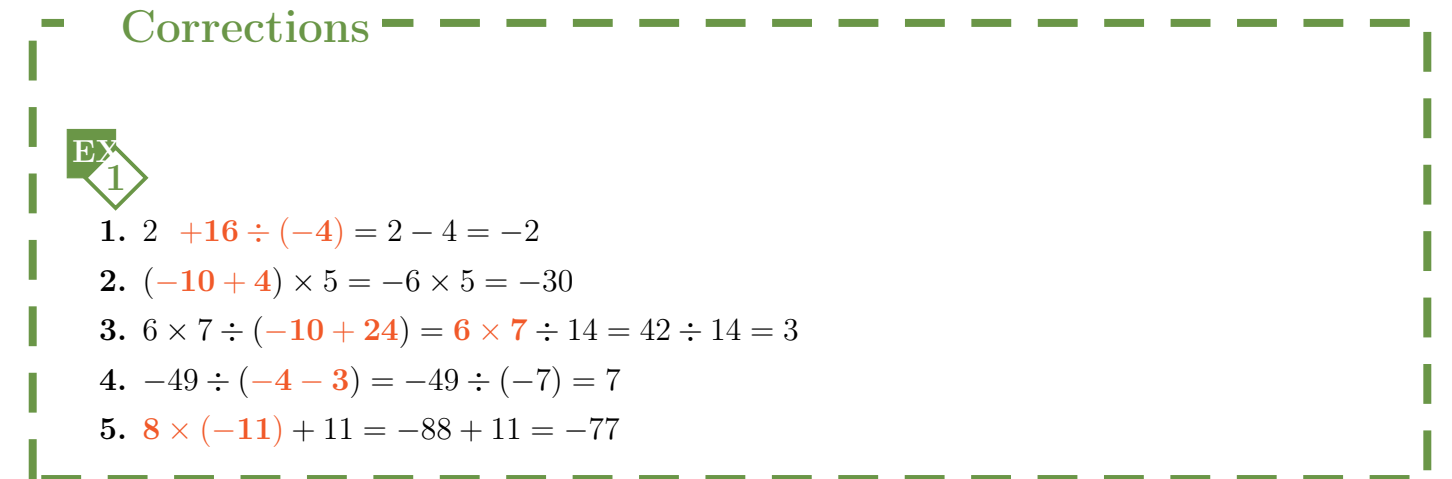

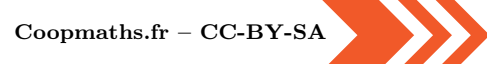

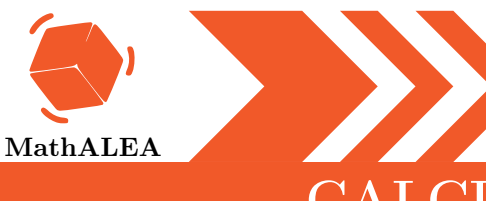

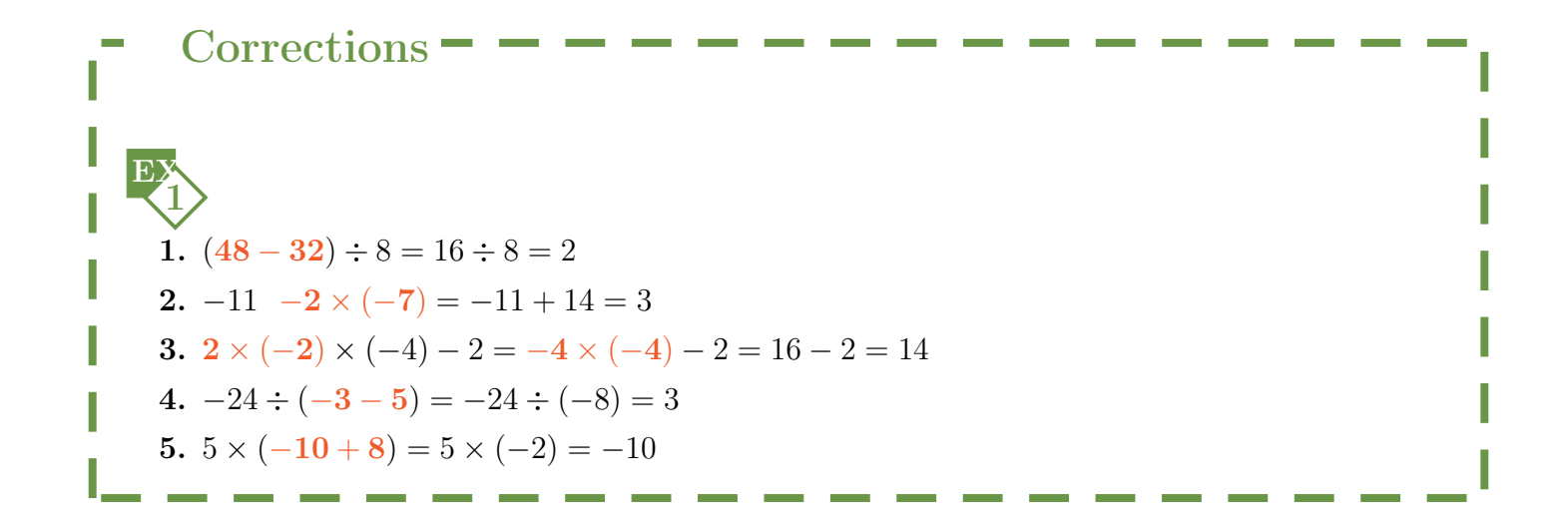

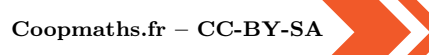